#### Introduction to Java

## What is Java?

- Java is an Object-Oriented Programming Language
	- $-$  Programming language  $-$  a vocabulary and set of grammatical rules for instructing a computer or computing device to perform specific tasks. The specific tasks are known as a Computer Program.

#### A computer program

• Is a set of instructions that performs a specific task when executed by a computer.

# Make and Drink Coffee

- coffeeMethod = frenchPress;
- grindBeans();
- boilWater();
- pourWaterOverBeans();
- wait(5);  $\frac{1}{1}$  wait for 5 minutes
- pourCoffeeInCup();
- while(coffeeStillInCup()){
	- drinkCoffee();

# What can computers understand?

- A computer probably couldn't follow the instructions we just gave for making coffee.
- Different computers have different basic operations they can perform, like addition, subtraction, print text, open file, etc.
- A compiler converts our programs into the things a computer can understand.

# Compiling and Running Programs

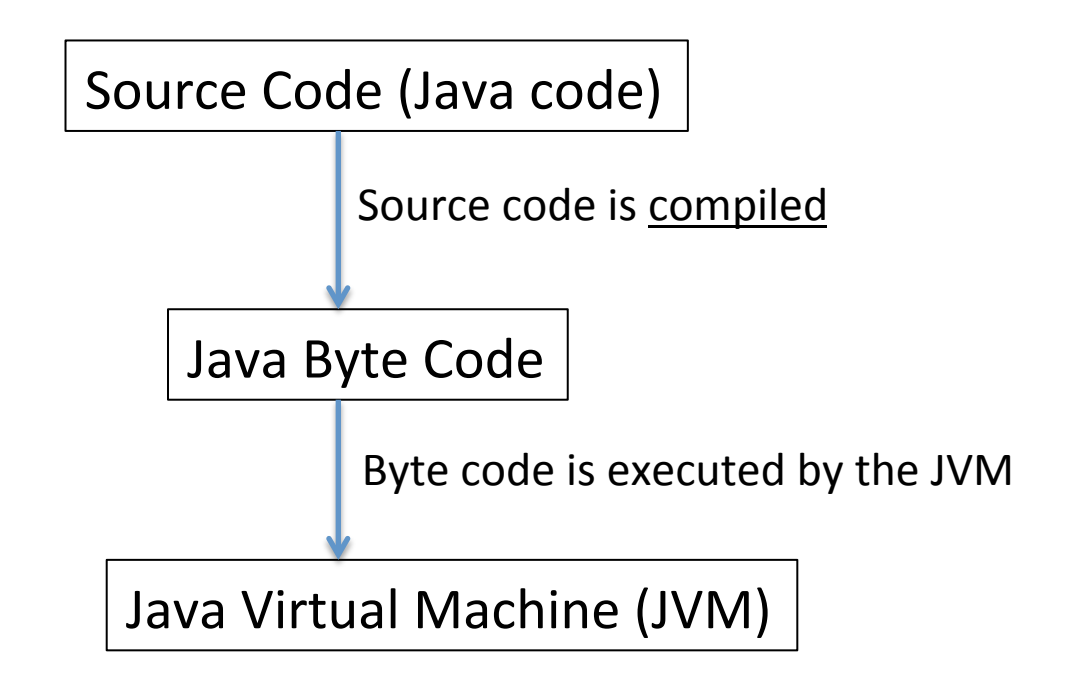

# Downloading Java

- JDK (Java Development Kit)
	- $-$  Allows you to compile and run Java programs
	- $-$  Go to

http://www.oracle.com/technetwork/java/javase/ downloads/index.html for latest JDK

# **Opening Eclipse**

- Eclipse is an IDE
- IDE Integrated Development Environment where we write and test code.
- This is where we'll be writing all of our Java programs.
- Download instructions on course webpage

## Writing a First Program

public class HelloWorld{ public static void main(String[] args){ System.out.println("Hello World!"); }

Output: 

}

Hello World!

## Writing a First Program

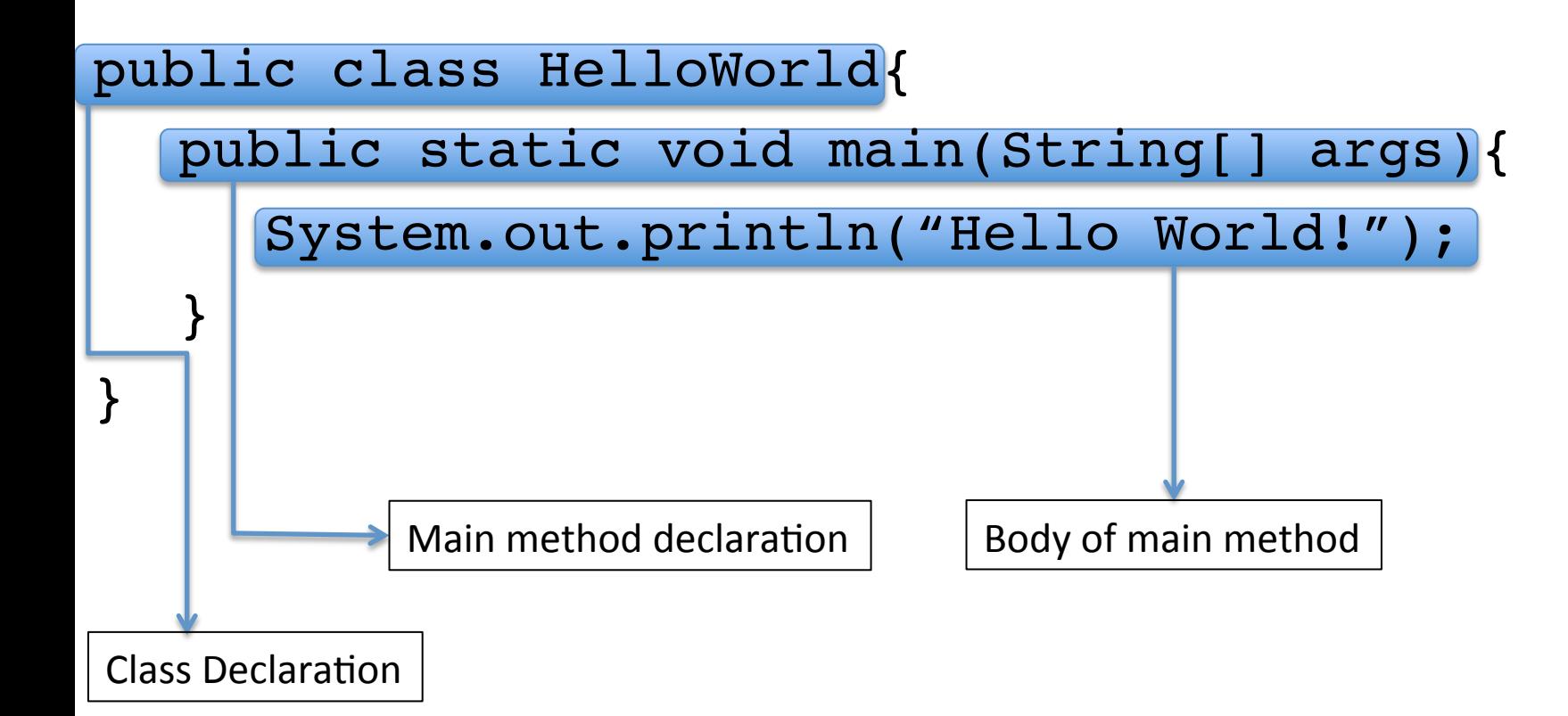

### Program Anatomy

- Class declaration
	- public class HelloWorld
	- $-$  Every java file will need a class declaration. The "public class" part will always need to be the same, but the HelloWorld part will be named by you.
- Main method declaration
	- $-$  You will be memorizing this line. It will always be the same.
- Body of main method
	- All the lines of code we're trying to run.

### Program Anatomy

- Some other components of our program:
	- $-$  Curly Braces  $-$  { }
		- Every curly brace that opens, also needs to be closed
		- Curly braces will accompany the class, and methods, (and others we'll get to later)
	- $-$  Semi-colon  $-$  ;
		- Every line of code must end with a semi-colon

### Program Anatomy

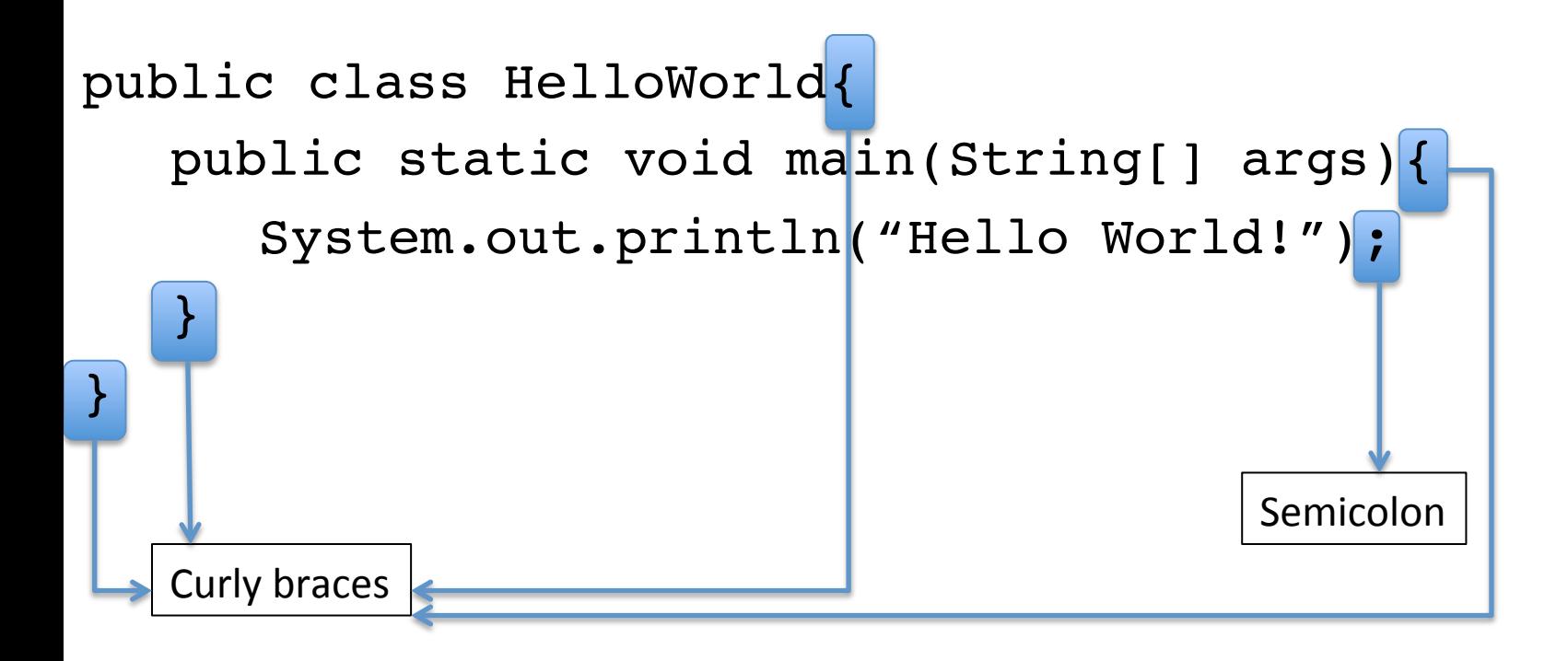

**Syntax** – the set of rules that defines the combinations of symbols that are considered to be a correctly structured document or fragment in that language. Syntax refers to the spelling and grammar of a programming language. 

# **Writing a First Program**

- System.out.println();
	- This line of code is used to write output to the console
	- The "In" suffix tells us there will be a new line after the output has been printed

```
System.out.println("First line");
```

```
System.out.println("Second line");
```

```
System.out.println("Third line");
```
Output:

First line Second line Third line

# **Writing a First Program**

- System.out.print();
	- Unlike System.out.println(), this line of code will not go to the next line

```
System.out.print("First");
```

```
System.out.print("Second");
```

```
System.out.print("Third");
```
Output:

FirstSecondThird

## Comments and Whitespace

- A comment is text added to code by a programmer, intended to be read by humans to better understand the code, but ignored by the compiler.
	- Single-line comment: Comment consisting of one line
	- Multi-line comment: Comment consisting of more than one line
- Whitespace is used to put space in between code to make it more readable

#### Comments

public class CommentDemo{ public static void main(String[] args){ System.out.println("This program demos two types of comments"); // This is a single line comment

```
/* This comment
  spans multiple
  lines
```
\*/

}

}

- A variable stores a value; we can change and use the value.
	- $-$  For example, we create a variable to store the cost of a computer
		- $\cdot$  int cost = 600;
		- The variable cost has been declared and initialized
		- The int means this variable can only store integers
	- We change the cost of the computer to 500
		- $\cdot$  cost = 500;
		- The variable cost has been assigned a new value

- Variable rules:
	- $-$  Must consist of letters (a-z, A-Z, ,  $\frac{1}{2}$ ) and digits (0-9)
	- $-$  Must start with a letter
	- $-$  Can't be a reserved word
		- Reserved words are listed at the end of section  $2.3$
	- $-$  Make it **descriptive**!

• Give a descriptive name to your variable.

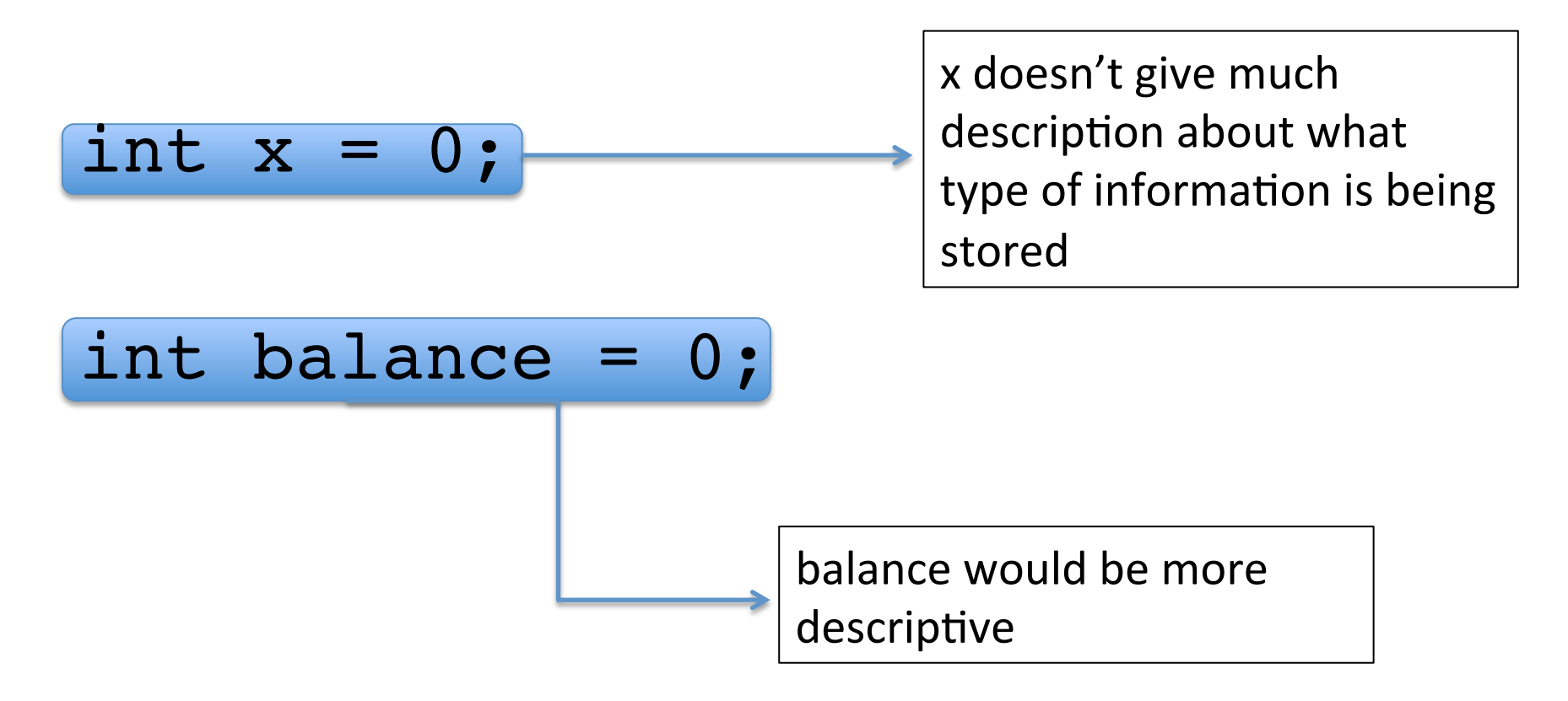

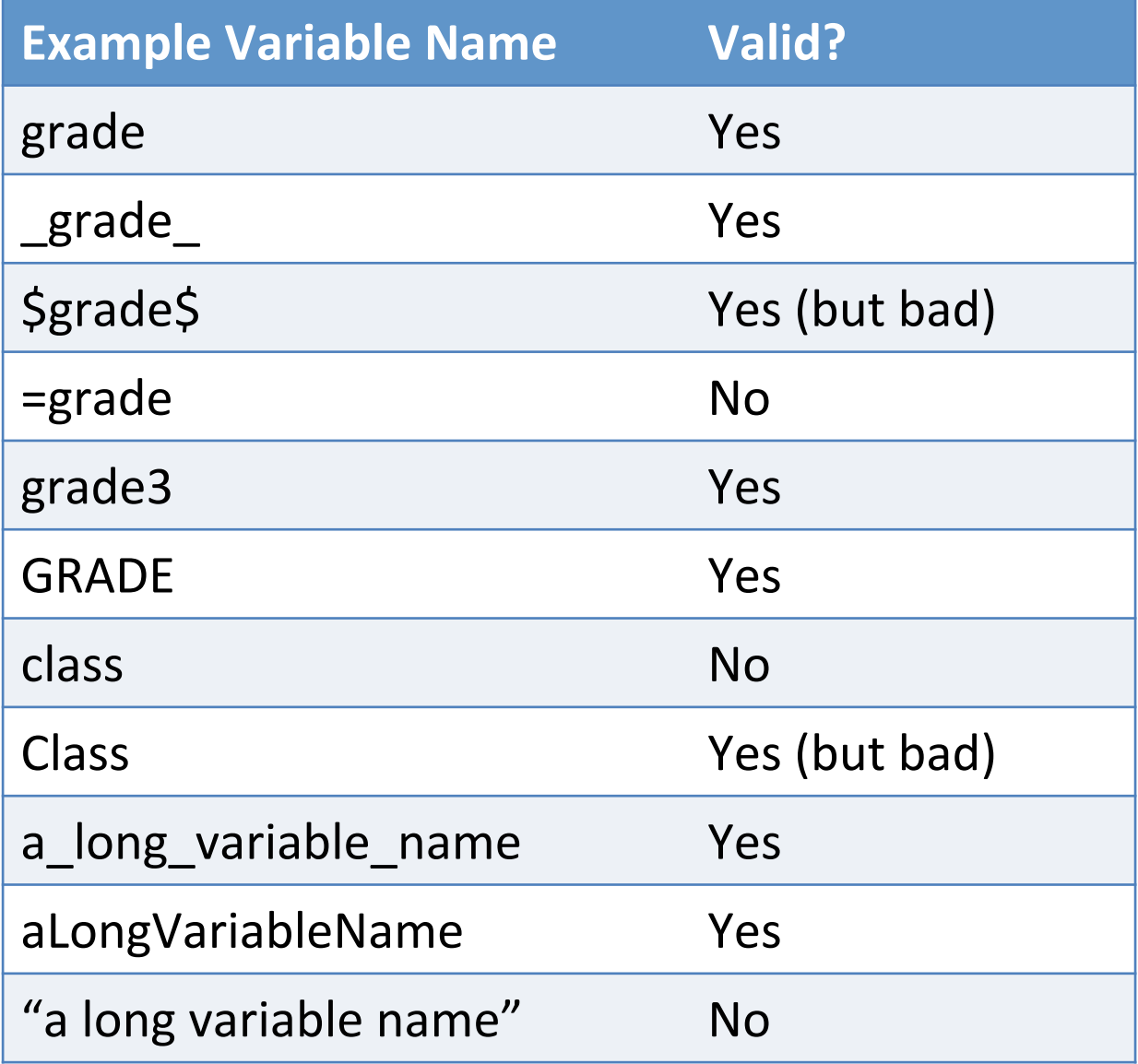

### Primitive Data Types

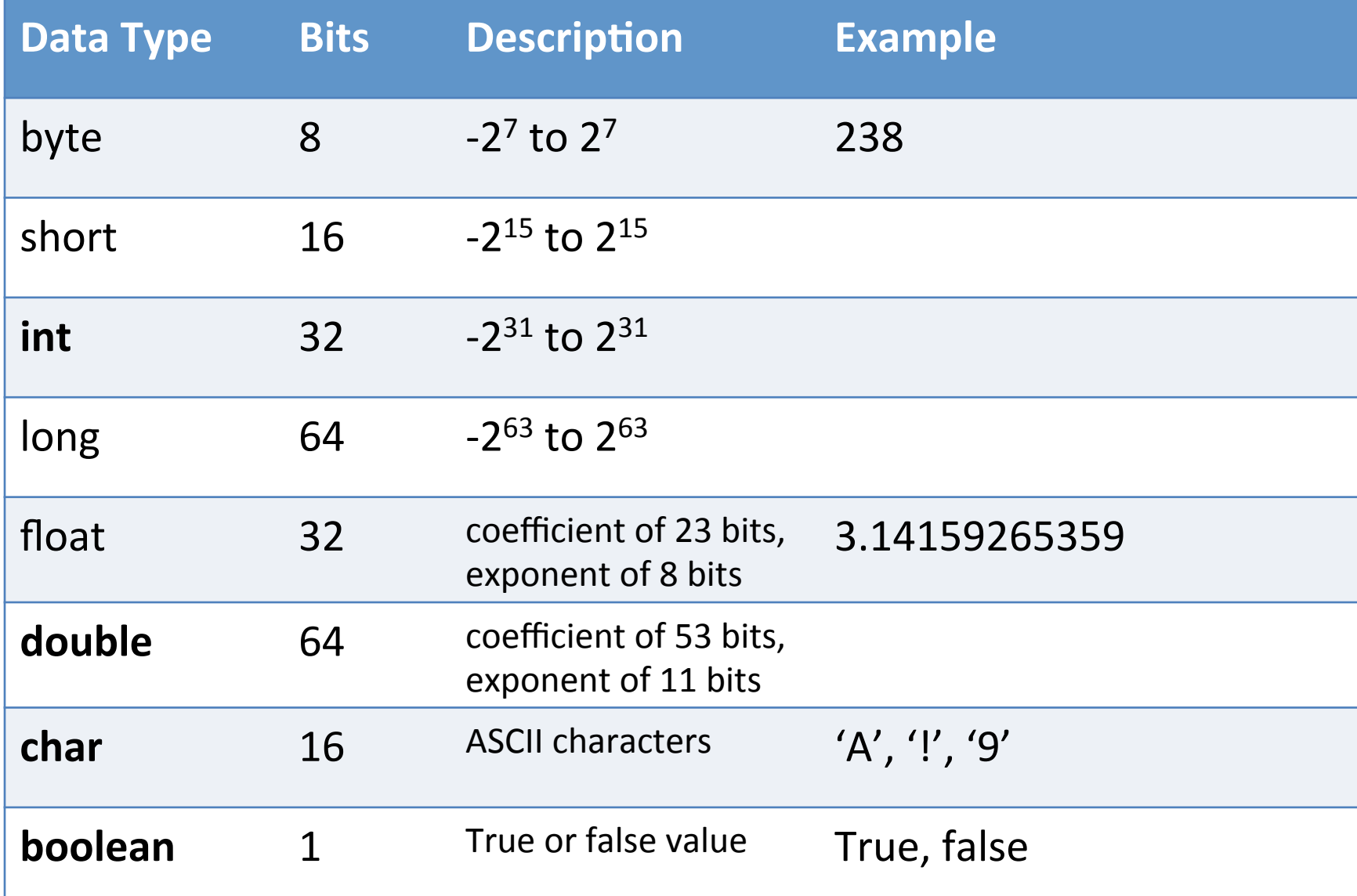

#### Various Variable Initializations

// declare multiple variables int time, date, year;

// declare and initialize multiple variables int time=1245, date=1002, year=2017;

// declare some variables, declare and initialize others int time=1330, date=929, year;

# **String Data Type**

• Not quite a primitive data type, but often times used like one.

#### Constants

// constants can't be changed **final** double BOILING\_TEMP = 212.0; **final** double HUMAN\_TEMP = 98.6;

### **Arithmetic Expressions**

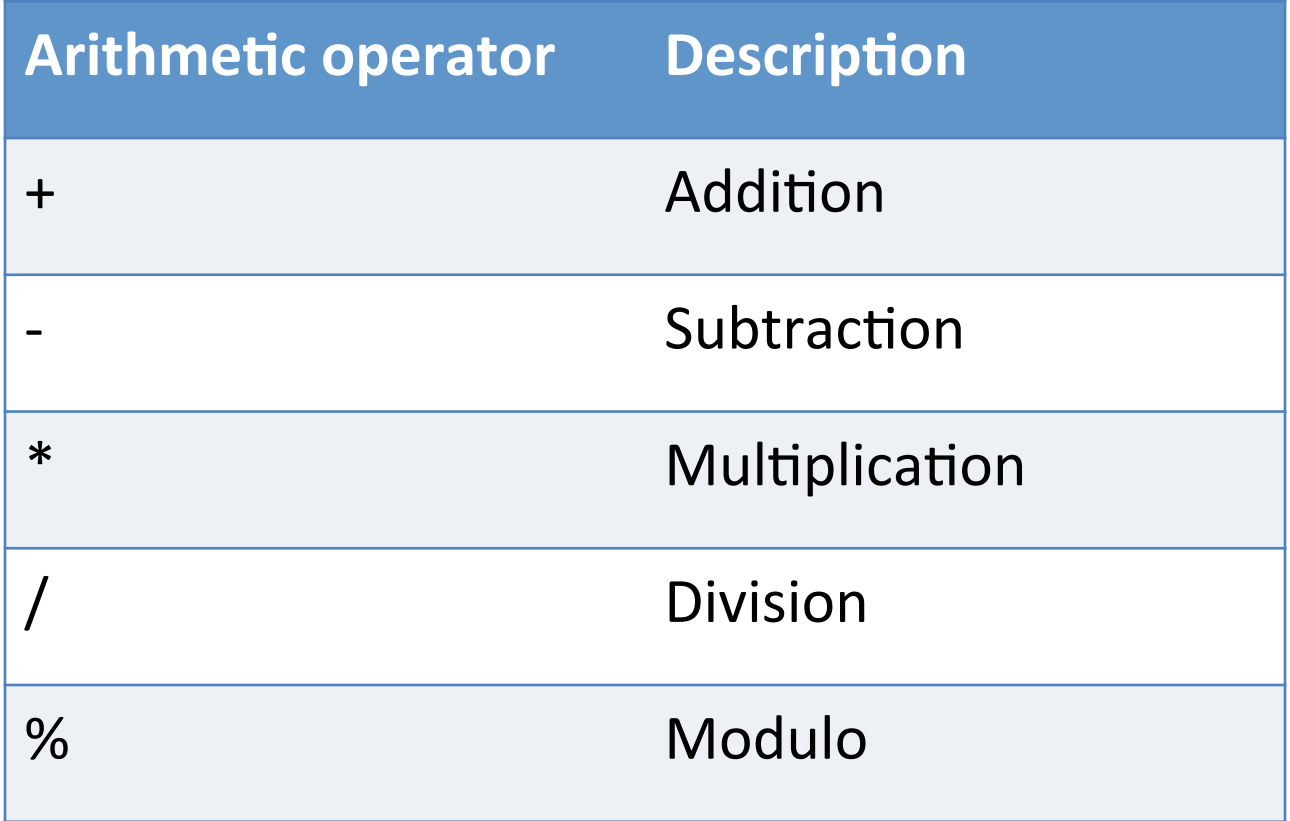

# Modulo

• Gives the remainder of division

- Recall that integer division only results in quotient

 $4\%6=4$  $10\%$  6 = 4  $12\% 6=0$  $7 \% 5 = 2$  $9\%5=4$ 

# Type Conversion

- Implicit conversion happens automatically
	- No loss of precision
- Examples:

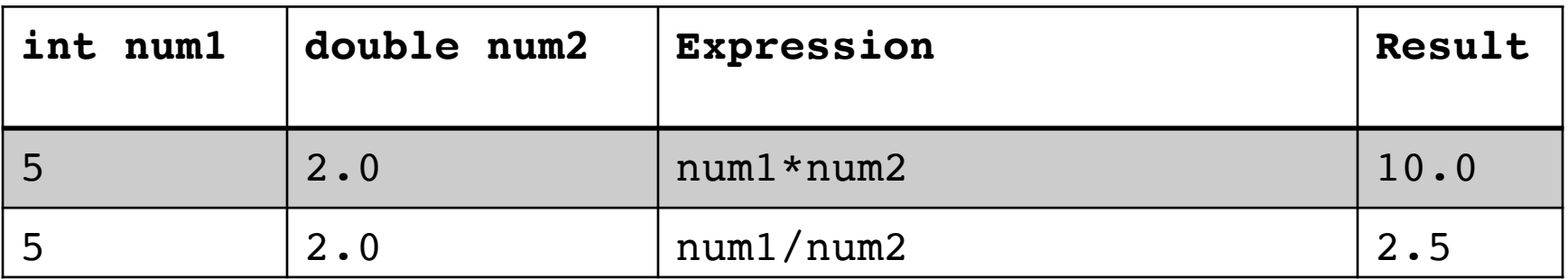

- As a general rule, lower types are converted to higher types
	- $-$  int < long < float < double

# **Type Casting**

• This is forced type conversion

```
double numerator = 5.0;
int denominator = 2;
```
// the variable expression below evaluates to 2, an int int expression = (int)numerator/denominator;

//----------------------------------------------------------

int numerator $2 = 5$ ; int denominator2 =  $2$ ;

// the variable experssion2 below evaluates to 2.5, a double double expression2 =  $(double)$ numerator2/denominator;

### Basic Input

```
import java.util.Scanner;
```

```
public class ScannerTest {
```
}

public static void main(String[] args){

```
Scanner keyboard = new Scanner(System.in);
System.out.println("Please enter a number 
                    between 1 and 10");
```

```
int x = keyboard.nextInt();
```

```
System.out.println(x);
```
This program prints a message to the user "Please enter a number between 1 and 10", then takes whatever the user enters and assigns it to the variable x

### Conversion Methods with Scanner Class

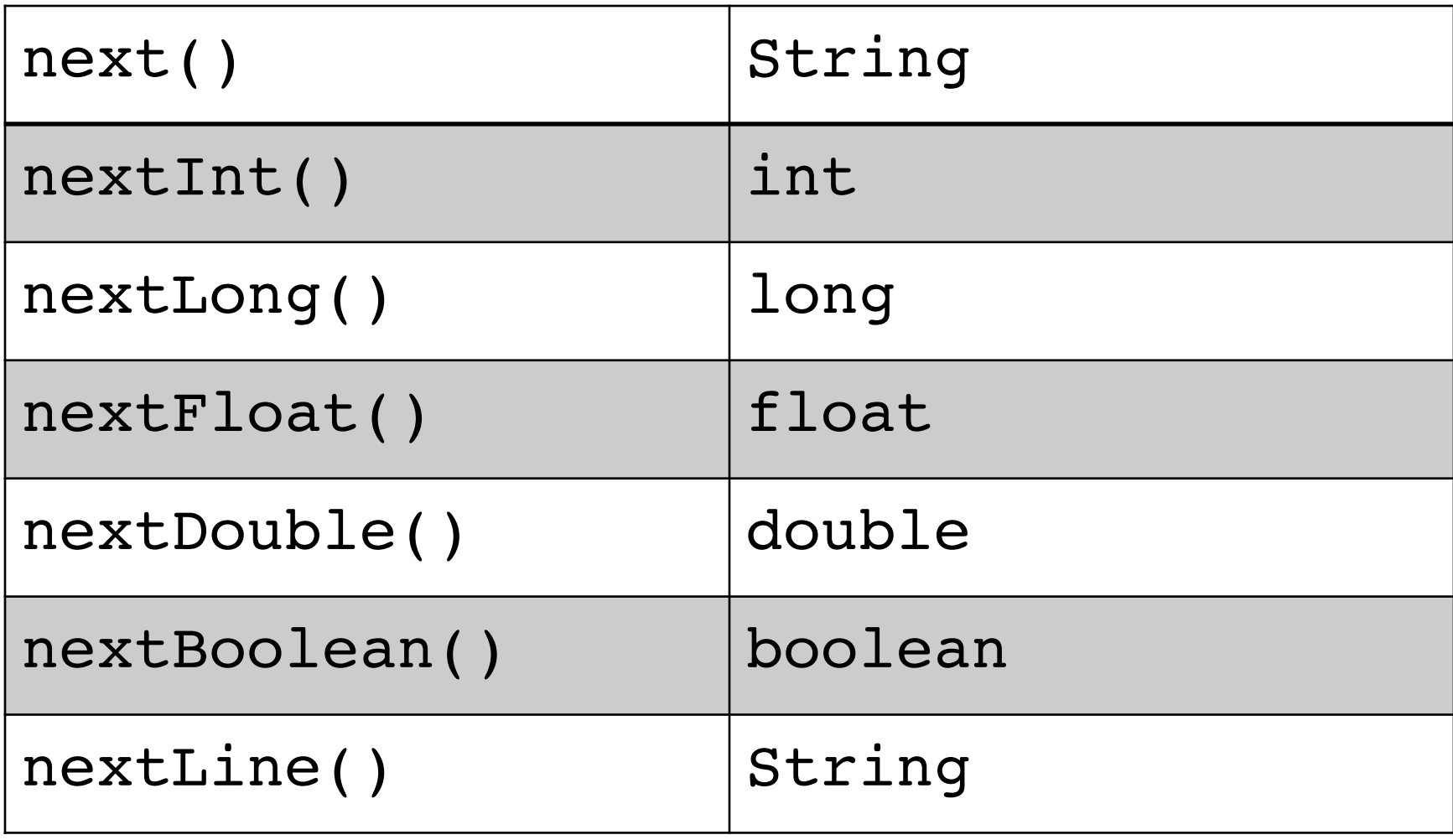

## Getting a single character

• Use charAt method which belongs to the String class

String user = "Guest User"; System.out.println(user.**charAt(0)**); System.out.println(user.**charAt(2)**); System.out.println(user.**charAt(4)**);

# What is a method?

- Method  $-$  a named collection of instructions
	- Method calls
	- Method definitions
		- Static methods
			- ClassName.methodName(…arguments…)
		- Instance methods
			- instanceOfClass.methodName(…arguments…)

### Math Methods

• No import statement required (java.lang library is included by default)

Math.sqrt(x)  $-$  evaluates to squareroot of x Math.pow(x,y) – evaluates to  $x^y$  $Math.random(x) - x rounded to the nearest int$ Math.random() – random double between 0 and 1

Math.PI – the value of pi as a double Math.E – the value of e as a double

# Errors and warnings

- Code needs to be written *perfectly*, otherwise you will get a syntax error
	- Some Examples:
		- Forgetting semicolon
		- Forgetting curly brace
		- Misspelling reserved words

#### Errors and warnings

**// How many errors can you find in this program?**

/ This program prints a message about Santa Cruz public class Errors{ public static void main(String[] args){ System.out.print("Santa Cruz ); System.out.println("is the real ") System.out.println("Surf City"); }

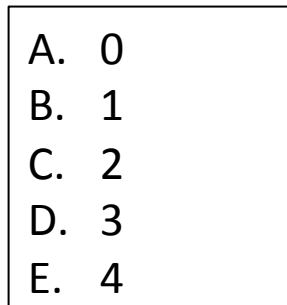

### Running a Program at the Command Line

javac HelloWorld.java java HelloWorld

> Runs the program by executing the .class file.

Compiles the program and generates a .class file. If you have errors, they will be discovered here.